New Page 1

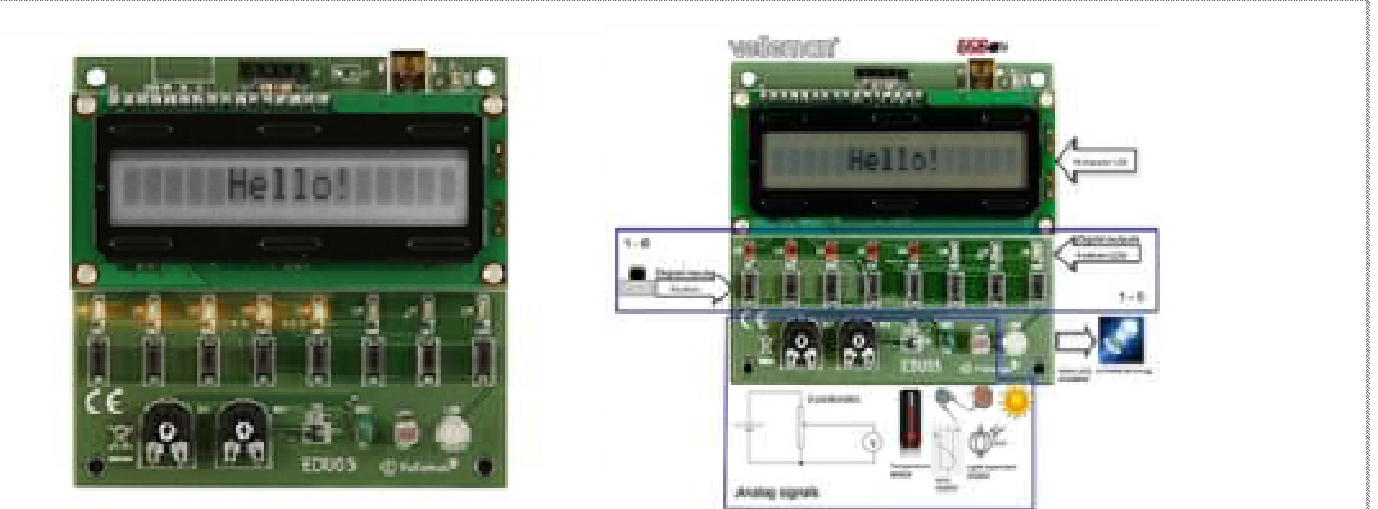

Make your first steps into the PC- USB world! Using the Velleman EDU05 USB Tutor Module, learning how to master USB communication with the outside world becomes simple.

Examples and tutorial in Microsoft Visual Basic, C++ & C# editions

## **Features:**

- **part of our EDUKIT range** 
	- starting form an already made example program, this module will teach you how to:
		- $\circ$  read up to 8 push buttons and activate a PC event
		- light up to 8 LEDs using your PC
		- $\circ$  read the value of 2 different potentiometers (analog value)
		- $\circ$  read and display the temperature on the PC
		- $\circ$  read the value of a temperature dependent resistor (NTC)
		- $\circ$  read the value of a light dependant resistor (LDR)
		- Dim a white LED using your PC
		- $\circ$  learn how to display text on an LCD using your PC
		- $\circ$  learn how to combine the above and use the LCD to display push button press, display values..

## **Specifications:**

- USB 1.1 2.0 compatible
- $\blacksquare$ USB powered + LED indicator
- PC with windows XP or higher (internet needed for software download)  $\bullet$
- digital input/output:
	- 8 definable push buttons
	- 8 definable LEDs
	- 1 White LED
- analog input:
	- $\overline{C}$  temperature sensor
	- NTC resistor
	- LDR resistor
	- 2 potentiometers
- display:
	- 16 character 1 line LCD
- included: USB cable
- board dimensions: 75 x 75mm / 3x3"  $\bullet$

Part Number: Velleman EDU05